## **Ablauf eines Freundschaftsspieles**

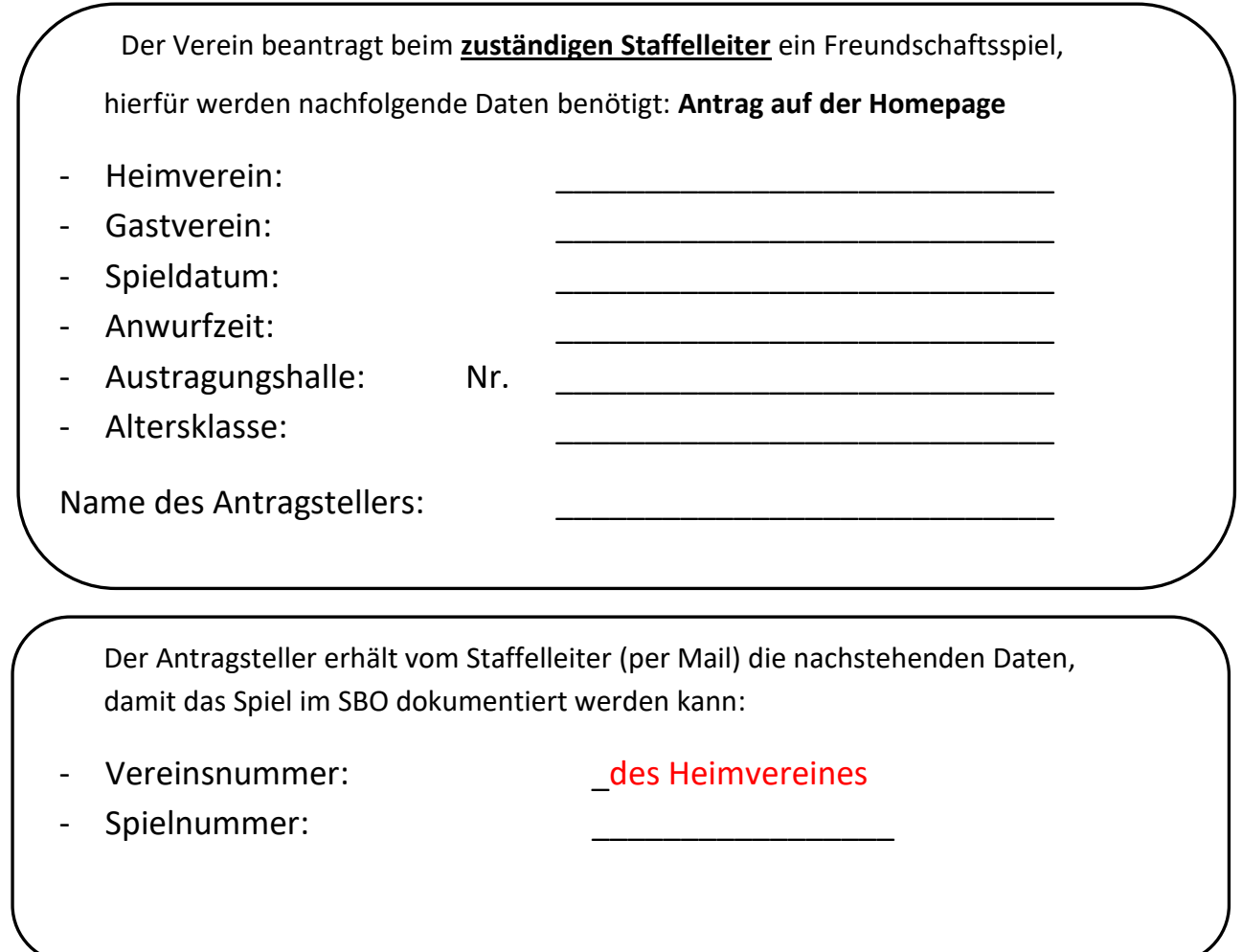

Die Mannschaften müssen über den Vereinsadmin verknüpft und eine PIN muss festgelegt werden. Damit können die Spielerlisten analog wie in der Saison erstellt und hochgeladen werden.

Spieler von Gastmannschaft aus einem anderen LV müssen anhand der Pässe manuell eingegeben werden.

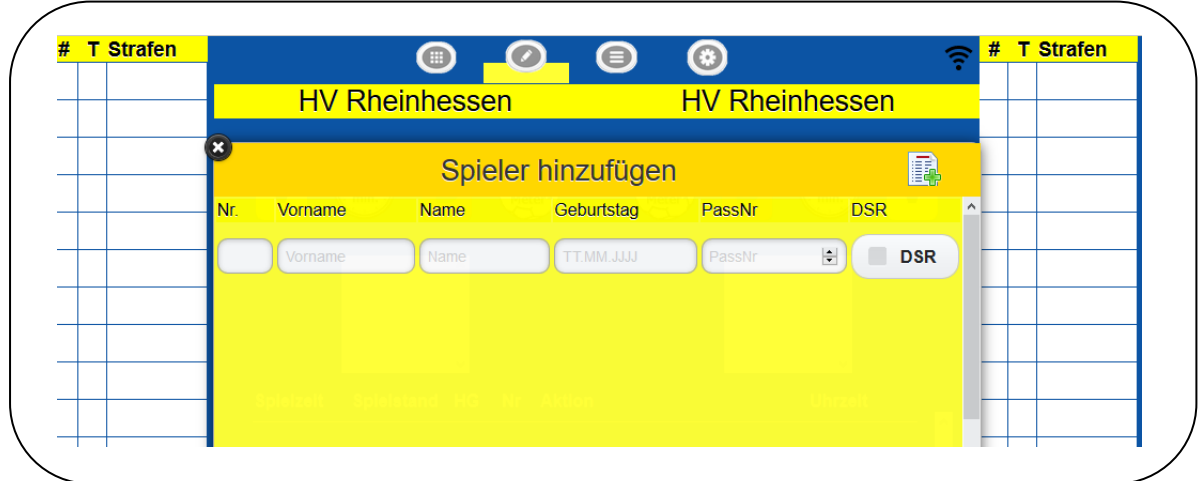

Schiedsrichter sowie Zeitnehmer/Sekretär müssen sich ebenfalls eintragen.

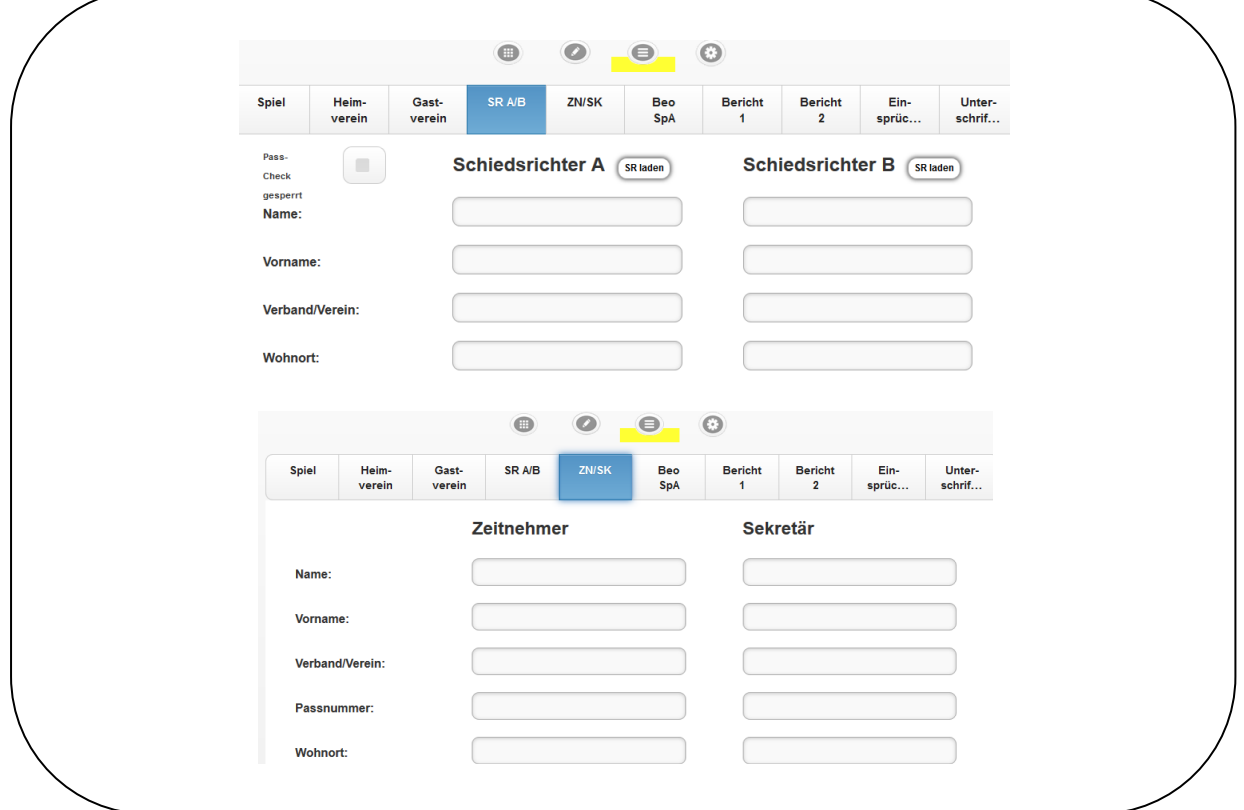

## **Abschließen des Spielberichtes**

*Bei den Spielen, bei denen keine Z/S eingesetzt werden müssen vom SR der Halbzeitstand und das Ergebnis im SBO eingetragen werden.* 

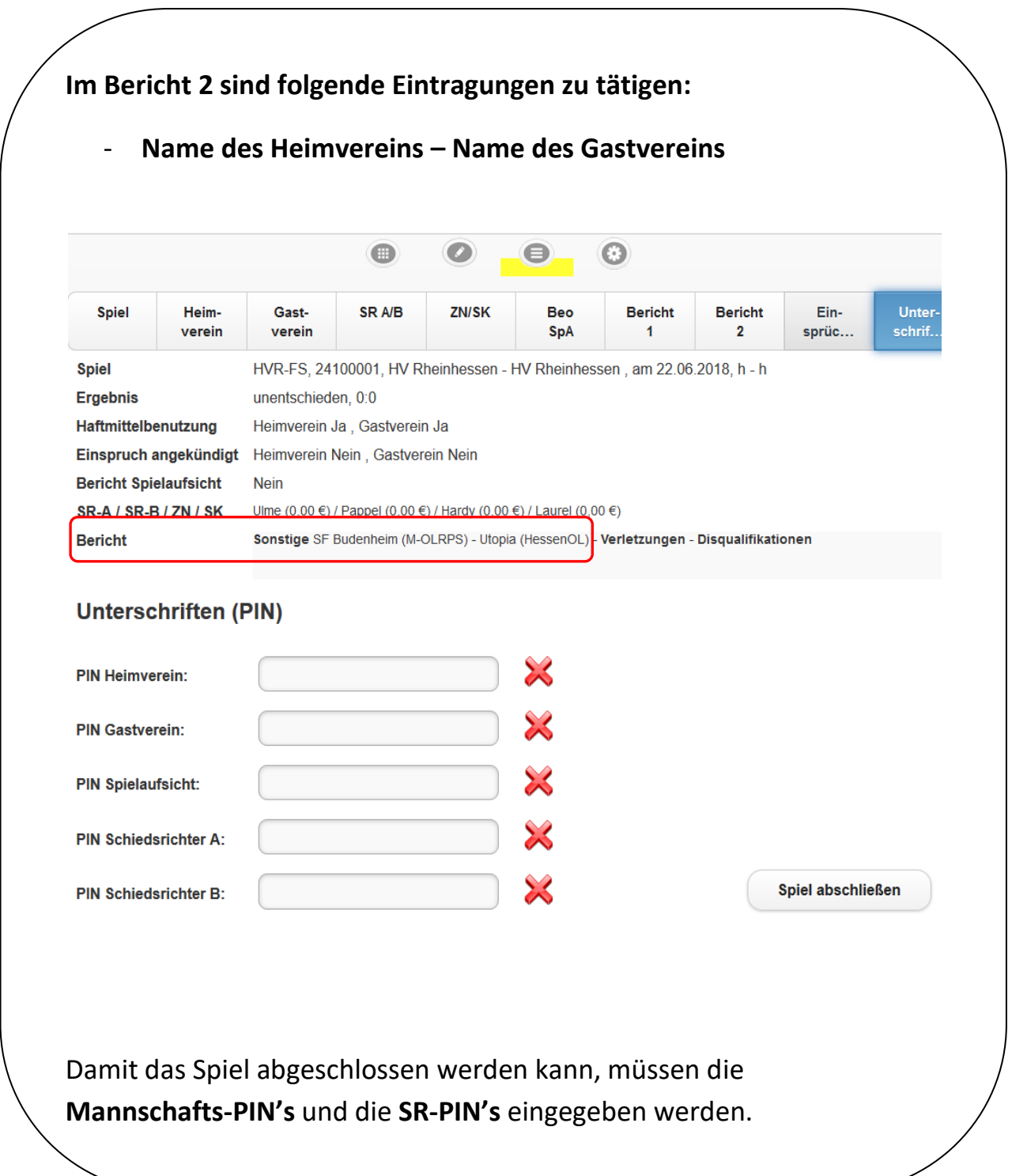